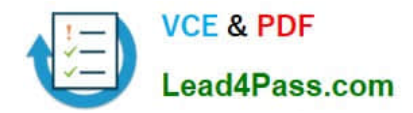

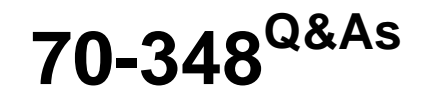

Managing Projects and Portfolios with Microsoft PPM

# **Pass Microsoft 70-348 Exam with 100% Guarantee**

Free Download Real Questions & Answers **PDF** and **VCE** file from:

**https://www.lead4pass.com/70-348.html**

100% Passing Guarantee 100% Money Back Assurance

Following Questions and Answers are all new published by Microsoft Official Exam Center

**C** Instant Download After Purchase

- **83 100% Money Back Guarantee**
- 365 Days Free Update
- 800,000+ Satisfied Customers  $\epsilon$  of

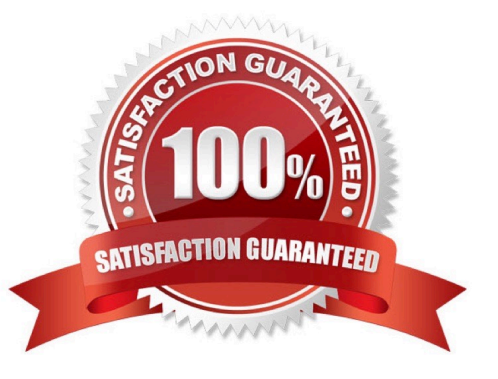

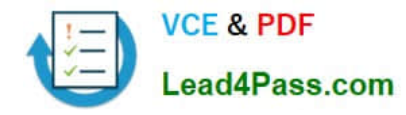

### **QUESTION 1**

A project that you manage begins to go over budget

You need to reduce the scope of the project and retain a baseline record for all tasks.

For each of the following statements, select Yes if the statement is true. Otherwise, select No.

### Hot Area:

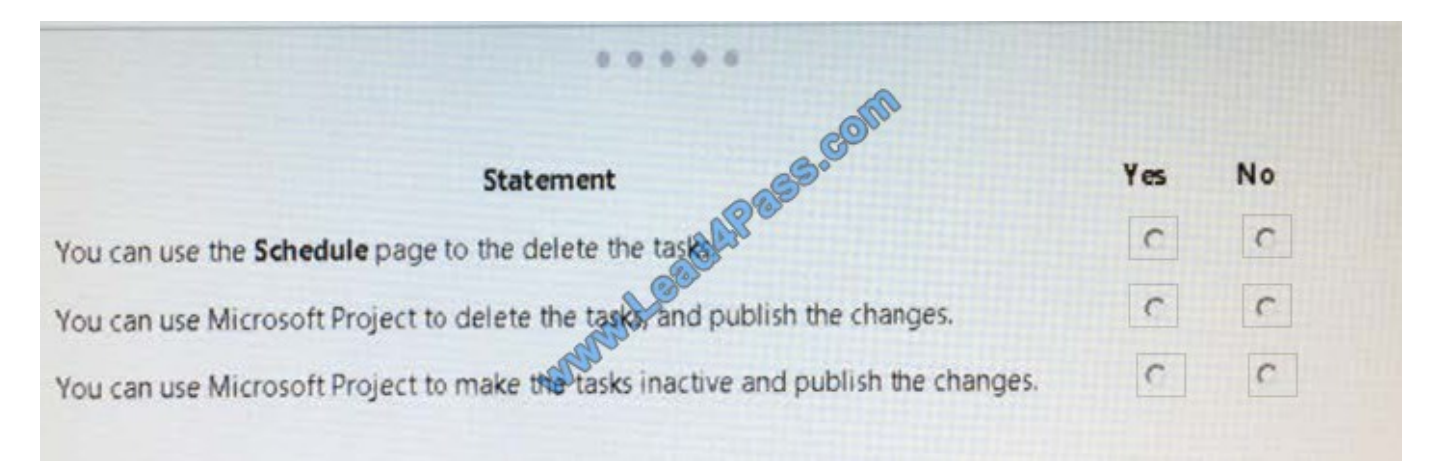

# Correct Answer:

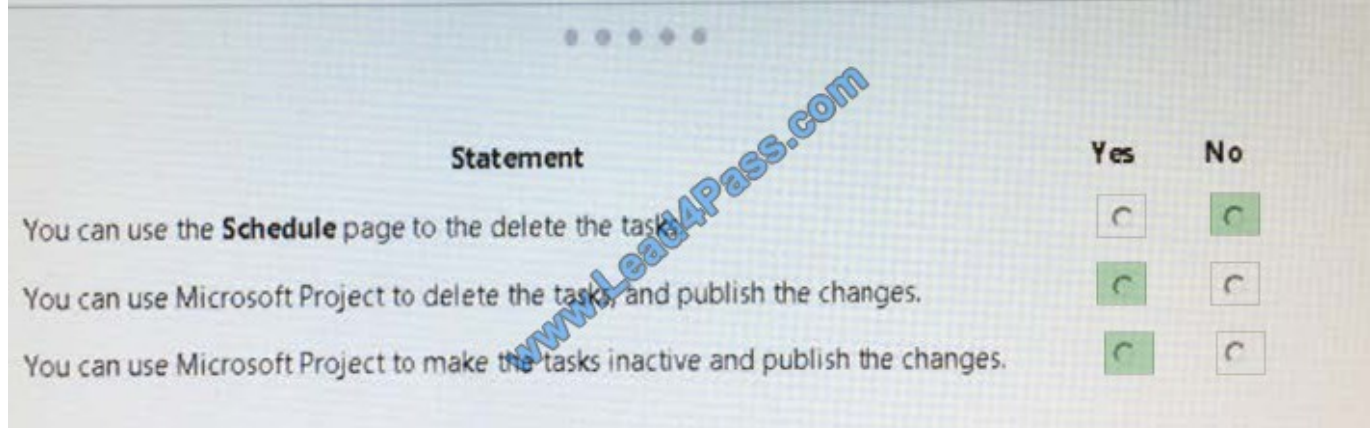

#### **QUESTION 2**

You are using Microsoft PPM to manage an e-commerce portal development program. The program is separated into individual projects that represent each area of development.

You have the following requirements:

All work and progress on individual projects must be reflected in the e-commerce portal development program.

Each group must be able to manage their own tasks.

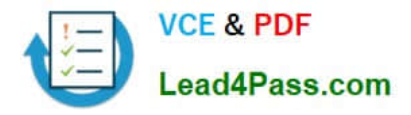

You need to set up the e-commerce portal development program and its associated projects in Microsoft PPM.

Where should you add resources?

- A. in the e-commerce portal development program project site
- B. in the individual project schedules
- C. in Build Team, in the e-commerce portal development program schedule
- D. in the individual project sites

Correct Answer: C

#### **QUESTION 3**

You are a project manager in an organization that uses Microsoft PPM. You create a proposal for a new project by entering values for the Name, Description, Proposed Cost, Proposed Benefits, and Sponsor Name properties.

The PMO must be able to approve all project proposals that have a proposed cost above a certain threshold value.

You need to use a project approval workflow.

Which three objects should you use? Each correct answer presents part of the solution.

- A. Project Departments
- B. Enterprise Project types
- C. Project Detail Pages
- D. Project schedule templates
- E. Phases and stages

Correct Answer: BCE

#### **QUESTION 4**

This question requires that you evaluate the underlined text to determine if It is correct.

Cost resources affect the schedule when they\\'re assigned to tasks.

Review the underlined text. If it makes the statement correct select "No change is needed.- If the statement is incorrect, select the answer choice that makes the statement correct

- A. No change is needed.
- B. Work resources
- C. Material resources
- D. Budget work resources

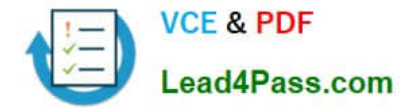

Correct Answer: C

# **QUESTION 5**

Your organization is using Microsoft PPM to manage and track all projects.

The Project Management Office (PMO) needs to know which of the projects are aligned to the organization\\'s strategic objectives.

You need to configure Microsoft PPM to use Portfolio Analyses.

Which two activities should you perform? Each correct answer presents part of the solution.

A. Set up Project Departments

- B. Prioritize the drivers by specifying the priority value for each driver.
- C. Configure the Full-time Equivalent calculation.

D. Define business drivers.

Correct Answer: AC

[70-348 PDF Dumps](https://www.lead4pass.com/70-348.html) [70-348 VCE Dumps](https://www.lead4pass.com/70-348.html) [70-348 Practice Test](https://www.lead4pass.com/70-348.html)

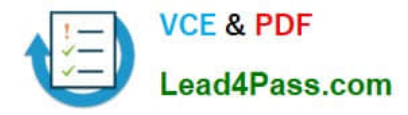

To Read the Whole Q&As, please purchase the Complete Version from Our website.

# **Try our product !**

100% Guaranteed Success 100% Money Back Guarantee 365 Days Free Update Instant Download After Purchase 24x7 Customer Support Average 99.9% Success Rate More than 800,000 Satisfied Customers Worldwide Multi-Platform capabilities - Windows, Mac, Android, iPhone, iPod, iPad, Kindle

We provide exam PDF and VCE of Cisco, Microsoft, IBM, CompTIA, Oracle and other IT Certifications. You can view Vendor list of All Certification Exams offered:

# https://www.lead4pass.com/allproducts

# **Need Help**

Please provide as much detail as possible so we can best assist you. To update a previously submitted ticket:

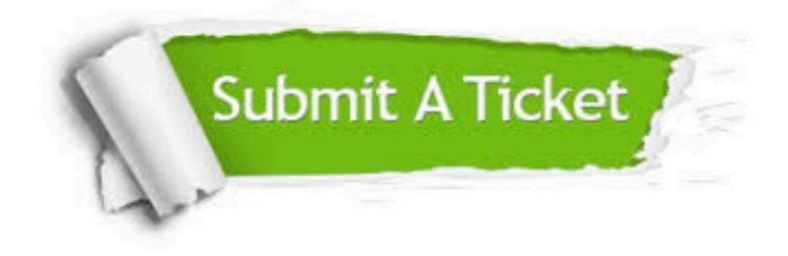

#### **One Year Free Update**

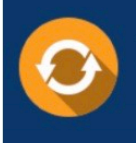

Free update is available within One fear after your purchase. After One Year, you will get 50% discounts for updating. And we are proud to .<br>poast a 24/7 efficient Customer Support system via Email

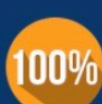

**Money Back Guarantee** To ensure that you are spending on

quality products, we provide 100% money back guarantee for 30 days from the date of purchase

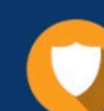

#### **Security & Privacy**

We respect customer privacy. We use McAfee's security service to provide you with utmost security for vour personal information & peace of mind.

Any charges made through this site will appear as Global Simulators Limited. All trademarks are the property of their respective owners. Copyright © lead4pass, All Rights Reserved.